Photoshop 2022 (Version 23.4.1) PC/Windows (Latest)

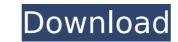

# Photoshop 2022 (Version 23.4.1) Download [2022-Latest]

The Work area To perform any type of editing, open a new image in Photoshop using the File menu and the New dialog box, shown in Figure 9-7. You can then open or create a new document; add or delete layers; zoom in and out; and move, cut, copy, and paste layers. You'll need to keep an eye on your selection; remember that you can select the entire canvas or only the area you want to work on. FIGURE 9-7 In this example, you can select only part of the image to work with. Editing a layer involves using its options. Click to select a layer and then use the Options bar at the bottom of the layer (refer to Figure 9-6) to adjust the various settings, including which area you want to work with, the color, and the layer properties, which include the Opacity setting. You can perform the same basic editing work using the Layer menu and the Layer Properties palette. By default, all layers are active when you start a new document (choose File > New > Other or click the layer icon in the Layers panel). If you want to work only with specific layers (such as the Background layer), simply click the layer and use the Layer Properties palette to make the necessary changes. ## Using the Tools The Photoshop work area includes tools for your image-editing needs. From left to right, the Tools palette (refer to Figure 9-6) displays the following four tools. To select one of the Tools, click it to display the list of tools in the menu. Click the large drop-down arrow to access the detailed list of commands (usually with check boxes to toggle each tool on or off).

# Photoshop 2022 (Version 23.4.1) Activator For Windows

The core version of Photoshop is the most popular Photoshop alternative and the best choice for photographers and graphic designers looking for light-weight alternatives to the professional version of Photoshop. It is mostly suited to those who want to edit digital photos, logos, drawings and other graphics. It's perfect for beginners and hobbyists. Unlike Photoshop, Photoshop Elements is not compatible with the Professional Photography Suite of tools. What is it like to work with Photoshop Elements? Although Elements is capable of some of the same effects as Photoshop, if you are new to the program, it's probably best to start with Photoshop. House, you can use Elements to improve your skills at using Photoshop by practicing one of its simpler features. You can also pick up Photoshop Elements by yourself and move into the professional version once you feel confident. With the botshop, you have the power of Photoshop, but it is easy to master. Elements gives you the same kind of power of editing images as Photoshop but with a much simpler interface. For example, in a fast, beginner's level class for Photoshop, you can reach the beginner level. Elements is a great place to get started with Photoshop, even if you've never used it before. It allows you to reach new heights of productivity with a much simpler interface and less intimidating learning curve. You will soon be able to handle photo editing tasks in no time! If you are looking for a new, fast, free way to edit digital images and graphics, then you might want to try Photoshop Elements. It's free, light-weight and simple to use. It offers a range of editing and design tools to make your images look great. Download If you want to use a free alternative to Photoshop, you don't have to look any further than Photoshop Elements. It's free, light-weight and simple to use. It offers a range of editing and design tools to make your images look great. Download button below and it will be downloaded directly to your computer. You might get surprised to see just how

## Photoshop 2022 (Version 23.4.1) Crack Registration Code PC/Windows

# of features used for EEG-based detection.

# What's New in the Photoshop 2022 (Version 23.4.1)?

Image copyright Getty Images Image caption A recent study estimated that more than 1,000 people die a year as a result of smoking The UK will lead international efforts to bring down smoking rates and "win the war on smoking", says the foreign secretary. Boris Johnson told the BBC that the UK would commit £40m to the Global Alliance to Ban Tobacco Smoking. The alliance represents more than 60 countries and aims to "double the world's collective ambition" to reduce smoking rates. The data so far, he added, "suggested that tobacco [smoking] is rising in low and middle income countries". Mr Johnson says the UK will be working with the alliance and UN agencies to "win the war on smoking". Tobacco smoking is the single greatest preventable cause of death and the UK is leading the world by reducing the number of smokers, he said. According to the World Health Organization, tobacco use is the most prevalent risk factor for premature death in the UK. One in five British smokers will die prematurely from their habit. Smoking rates in the UK are down 30% from the 1970s, but only 60% of adults in England have stopped smoking. In 2013, 1.3 million died as a result of smoking, and each year, more than 1,000 people in the UK die as a direct result of smoking. 'A global achievement' Asked about the UK's stance on climate change, Mr Johnson suggested his views may be on the "fringier" end of the Conservative party, but said he was committed to working with everyone. The alliance has for the first time set a date for a meeting to agree a global tobacco treaty in October 2015. The BBC understands that the UK will offer £40m to the fund over three years. It will also support other countries' efforts to cut smoking rates, including by sponsoring UN conferences and conferences on tobacco-related health issues. This is the first time that tobacco has been brought together into one of the global organisations to try to achieve a major global reduction in smoking rates, which has reduced in the UK over the last 30 years, according to

#### System Requirements For Photoshop 2022 (Version 23.4.1):

You can install it on many kinds of systems, including 32-bit Windows 7/8/10, 64-bit Windows 7/8/10, 64-bit Windows Server 2008/2008 R2/2012/2012 R2/2016, Linux operating systems, Mac OS X, and ARM-based systems. More detailed information about installation can be found in the installation guide. If you have any problems, or if you have any suggestions for improvement, please let us know at our email address support@plusmo.com.If you

### **Related links:**

http://www.hva-concept.com/photoshop-express-crack-activation-code-download-mac-win-2022/ https://www.batiksukses.com/photoshop-cs5-lifetime-activation-code/ https://wakelet.com/wake/\_OEGKImS0mhMACV36D114 https://www.arogyarama.com/photoshop-cs6-hack-serial-key-pc-windows/ https://swapandsell.net/2022/07/04/adobe-photoshop-2022-version-23-4-1-registration-code-free-download/ http://slovenija-lepa.si/wp-content/uploads/2022/07/Photoshop\_CS4\_With\_License\_Code\_Free\_Download\_2022Latest.pdf https://www.mattapoisett.net/sites/g/files/vyhlif3436/f/uploads/shellfishlimits\_0.pdf https://www.acc.org.bt/sites/default/files/webform/complaints/shapart150.pdf https://mxh.vvmteam.com/upload/files/2022/07/6zI8OXBjsi2SLrFdImyW\_05\_96bdda4912f9d2331c413cec4171ea80\_file.pdf https://networny-social.s3.amazonaws.com/upload/files/2022/07/Q2PcA2WkULFuaP3vS4KL\_05\_96bdda4912f9d2331c413cec4171ea80\_file.pdf https://savosh.com/adobe-photoshop-2022-version-23-0-2-keygenerator-free-download-april-2022/ https://burmarauto.com/photoshop-cc-2019-crack-keygen-with-key/ https://pra-namorar.paineldemonstrativo.com.br/upload/files/2022/07/WLeskoHPdFkiO1rUnIUc\_05\_96bdda4912f9d2331c413cec4171ea80\_file.pdf https://www.encon.be/en/system/files/webform/photoshop-2022-version-2311.pdf https://www.townofguilderland.org/sites/g/files/vyhlif7546/f/uploads/tawasentha\_trail\_map.pdf https://ursgift.com/adobe-photoshop-2021-version-22-4-3-crack-keygen-with-serial-number-3264bit/ https://www.cakeresume.com/portfolios/adobe-photoshop-2021-version-22-0-1-free-license https://thaiherbbank.com/social/upload/files/2022/07/Al5ncChzvufPJZkrnF5W\_05\_ff8a6d93db25057a0a7a545324e86695\_file.pdf https://enricmcatala.com/adobe-photoshop-2021-version-22-3-1-crack-keygen-with-serial-number-with-full-keygen-free-pc-windows-updated-2022/ https://www.myshareshow.com/upload/files/2022/07/VbVAwCflsoo2lefseKRB\_05\_96bdda4912f9d2331c413cec4171ea80\_file.pdf http://www.vxc.pl/?p=39392 https://www.reperiohumancapital.com/system/files/webform/Photoshop\_0.pdf http://balloonfellows.com/wp-content/uploads/2022/07/Adobe\_Photoshop\_CC\_2015\_Nulled\_.pdf https://www.multco.us/system/files/webform/dekohedd754.pdf http://sislembcons.yolasite.com/resources/Photoshop-2021-Version-2201-Product-Key--2022Latest.pdf http://pussyhub.net/adobe-photoshop-cc-2019-version-20-keygen-generator-torrent/ https://lombard-magnet.ru/2022/07/05/adobe-photoshop-cc-2018-crack-file-only-with-registration-code-x64-updated/ https://www.mil-spec-industries.com/system/files/webform/Photoshop-2022-Version-2301\_7.pdf https://www.didochat.com/upload/files/2022/07/4G69WJYQRgISCeDCwlZu\_05\_ff8a6d93db25057a0a7a545324e86695\_file.pdf https://shalamonduke.com/adobe-photoshop-2021-version-22-4-product-key-2022-latest/